## SAP ABAP table SVVSCITEM OPUPK SC {Structure for Assignment SCITEM <-> OPUPK (Without Doc. No.)}

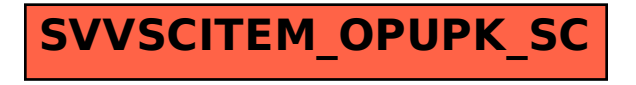